#### **Macro Scheduler Lite Crack Free Download For Windows (2022)**

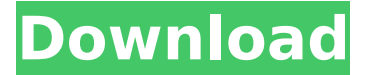

#### **Macro Scheduler Lite Free For PC (2022)**

- The easiest way to make macros... Do you like Hotmail or Outlook's ability to download emails from MSN, Yahoo, AOL or other web services as well as having a calendar and contact lists? As well as being able to add custom fields to the email itself or to a contact, including their music libraries and vCard details? If so, then this is the tool for you! Note: The screen shots featured below were not taken by us - the images are included here as representative examples of the features of our software. Requirements: \* Windows 98/XP/2000/2003 \* 2000 or higher Features: \* Many options to make it even easier for you to organize your Outlook email and contact data. \* Create new categories directly from the main window without having to open the category list. \* Make use of preview pane to preview emails in certain categories. \* Add/Remove custom fields from emails, even to the entire category. \* Add/Remove custom fields to contact profiles. \* Add a custom address to a contact. \* Split contacts into multiple different sections. \* Add an image to any contact. \* Add a custom contact detail to any contact. \* Use the category to sort the emails... Macro Scheduler Lite Serial Key is a software tool which helps you eliminate repetitive tasks, by creating and editing macros. It also represents the lighter version of Macro Scheduler Automation Tool. After an uneventful installation process, you are met with a clear-cut UI, which aids even beginners to find their way around it, without experiencing problems. It consists of a tree view of all the created macros, a panel used to display all of them, a menu bar and a few shortcut buttons. This program enables you to create scripts, as well as import SCP, TXT, MARCO and MCH files in order to create macros, as well as create backups, use a search function, run or debug the resulted item. A few examples are provided by the developers, and it is also possible to record your actions on the screen, and save them as macros. The latter presents a custom playback speed and mouse sensitivity, enables you to record window names and positions, minimize all frames before recording and run a specified app first. You can choose a specific date and time at which a macro starts or input repeat parameters or specific triggers, such as a window, file, folder or custom event. Automated tasks can also be password protected

### **Macro Scheduler Lite [Mac/Win]**

A macro helps you get a lot of things done in your daily life in a single click. But managing your macros, writing them, debugging them, fixing errors, and finding out how to do it all in the first place is a whole another story. That is why Macro Scheduler Lite is designed to be easy to use, to make it easier for you to get things done. It is easy to use, easy to learn, and supports almost all programming environments and environments. It doesn't require any special abilities or special tools. You can get started with the help of some guides, tutorials, and learn about the application by reading the Help file. Macro Scheduler Lite is designed to be easy to use, easy to learn, and supports almost all programming environments and environments. It doesn't require any special abilities or special tools. You can get started with the help of some guides, tutorials, and learn about the application by reading the Help file. You can create automatic macros by just entering the commands that you want to be executed. Macro Scheduler Lite can create the job log file and the backup files for you. You can use its built-in hotkeys and keyboard shortcuts to configure your own environment. Or you can use a macro editor like Notepad++ to edit the macros and create your own custom macros. You can create scripts, import and export macros and split macros into multiple macros. Macro Scheduler Lite supports Unicode and a lot of popular scripting languages such as Shell, Perl, Python, Ruby, and PHP. Macro Scheduler Lite Description: Macro Scheduler Lite is a powerful, yet easy to use

application designed to help automate your work. You can create macros that automatically change the settings of a computer. You can export the macros to a text file so that you can use them in another computer or share them. You can import macros to create tasks in this application. You can schedule the macros so that they run automatically at a specific time. Macro Scheduler Lite is designed to be easy to use, easy to learn, and supports almost all programming environments and environments. It doesn't require any special abilities or special tools. You can get started with the help of some guides, tutorials, and learn about the application by reading the Help file. You can create scripts, import and export macros and split macros into multiple macros. Macro Scheduler Lite supports Unicode and a lot of popular scripting languages such as Shell, Perl b7e8fdf5c8

## **Macro Scheduler Lite Crack Free Registration Code**

Macro Scheduler Lite is a tool that helps to speed up your workflow by automating repetitive tasks. You can run a standard macro on the click of a button, a file or even a folder on your desktop! It also allows you to schedule the performance of the macro at a specified time. By pressing the Alt+Delete combination, you can easily run the macro you need on any file. Of course, you can also schedule macros by dragging and dropping the file on to any of the existing scheduled macros. Macro Scheduler Lite is a software that allows you to perform various functions. In addition, it can help you perform repetitive tasks with just one click. The interface of the software is easy-to-use and it is fully compatible with Windows XP/Vista/7. Features -Create scheduled macros - Import macros from other applications - Export macros to other applications - Add task-specific shortcut keys to a macro - Set the automatic start and end times of a task - View all macros and schedule them - Choose a specific macro in a list - Save a scheduled macro - Use a button to open a macro in the same application - Add task-specific shortcut keys to a macro - Set the automatic start and end times of a task - View all macros and schedule them - Choose a specific macro in a list - Add task-specific shortcut keys to a macro - Set the automatic start and end times of a task - Use a button to open a macro in the same application - Add task-specific shortcut keys to a macro - Save a scheduled macro - View all macros and schedule them - Choose a specific macro in a list - Add task-specific shortcut keys to a macro - Set the automatic start and end times of a task - Use a button to open a macro in the same application - Add task-specific shortcut keys to a macro - Set the automatic start and end times of a task - Save a scheduled macro - View all macros and schedule them - Choose a specific macro in a list - Add task-specific shortcut keys to a macro - Set the automatic start and end times of a task - Use a button to open a macro in the same application - Add task-specific shortcut keys to a macro - Set the automatic start and end times of a task - Use a button to open a macro in the same application - Add task-specific shortcut

### **What's New In Macro Scheduler Lite?**

Macro Scheduler Lite gives a comprehensive view of all macros you created and allows you to edit those macro directly or drag-drop an MP3 file to it. The MP3 files have to be recorded using Macro Scheduler Lite, and the audio file extension is provided at mp3. Its unique Drag-drop interface allows you to drag and drop files onto the macro sequentially, or drag-drop an MP3 file and it gets added as a part of the recipe. You can name your MP3 file and organize it into categories so that it can be seen later on and managed easily. Its trial version is limited to 10 macro's, in which you can use. You can even have 2 macros run simultaneously, so as to use more speedily and get things done faster. Once the file is added, the macro is recorded, and you can use the software to manage it from that point. You can edit the macro's time and order, even delete it and create another one based on the one deleted. A macro takes 1 hour to complete, and the steps are recorded, so that you can keep making it better. You can define a repetitve time, adding it to a group so as to make it more convenient. AutoMacro Lite is an easy-to-use automation tool which assists you to make quick macros. It is easy to use and just by dragging the files to the respective directories, it automatically creates the macro and the task scheduling is also created automatically which helps you to perform those tasks without any trouble. Just after installation, you are taken to the interface in which all the tasks are listed and grouped by their folders and folders. You can drag-drop the given MP3 files in the ordered manner and the corresponding actions are performed by pressing the respective hotkeys. The trial version is limited to 10 macros. It allows you to record the file name, the directory, and the hotkey to run it. However, the main window shows the file name only, and the first file is automatically recorded and played back with the appointed hotkey. AutoMacro Lite Screenshot: MyDough Recipe is a userfriendly and an efficient tool which helps you quickly and easily make macros which enables you to automate those tasks which you perform on a regular basis. Its interface consists of a left panel and a few buttons on the bottom. Clicking on the selected button adds the file or files to the list on the left pane

# **System Requirements:**

Recommended: Pro: The Fall of Oriath review was one of the first reviews I have done as a new reviewer in the Guild Wars 2 community. I first started using The End as a convenient place to save out of the game before hitting my daily cap, but I quickly got used to saving outside of the zone. For this review I was planning to save somewhere else and play the first 2 chapters before returning to do the review. But I was getting quite a few graphics issues that I noticed after saving. I then decided to try and play through the whole

[https://super7news.com/wp](https://super7news.com/wp-content/uploads/2022/07/HFSExplorer__Crack_Serial_Key_Download_PCWindows_2022.pdf)[content/uploads/2022/07/HFSExplorer\\_\\_Crack\\_Serial\\_Key\\_Download\\_PCWindows\\_2022.pdf](https://super7news.com/wp-content/uploads/2022/07/HFSExplorer__Crack_Serial_Key_Download_PCWindows_2022.pdf) <https://thebrothers.cl/dplot-viewer-crack-torrent-activation-code-free-latest/> <https://salty-stream-77408.herokuapp.com/filbwor.pdf> <http://www.ndvadvisers.com/?p=> [https://homeprojectlisting.com/wp](https://homeprojectlisting.com/wp-content/uploads/2022/07/JoneSoft_Icon_Extractor_Crack__Download.pdf)[content/uploads/2022/07/JoneSoft\\_Icon\\_Extractor\\_Crack\\_\\_Download.pdf](https://homeprojectlisting.com/wp-content/uploads/2022/07/JoneSoft_Icon_Extractor_Crack__Download.pdf) <http://urdrilon.yolasite.com/resources/Hearts-Icons-Crack-Full-Version-Latest.pdf> [https://formyanmarbymyanmar.com/upload/files/2022/07/5dkcDq49u5GOykx69cWy\\_04\\_004e7083c3](https://formyanmarbymyanmar.com/upload/files/2022/07/5dkcDq49u5GOykx69cWy_04_004e7083c3ca13b2318fd1bb61e08a03_file.pdf) [ca13b2318fd1bb61e08a03\\_file.pdf](https://formyanmarbymyanmar.com/upload/files/2022/07/5dkcDq49u5GOykx69cWy_04_004e7083c3ca13b2318fd1bb61e08a03_file.pdf) <https://thoitranghalo.com/2022/07/04/designers-ruler-crack-free-download/> <https://rackingpro.com/wp-content/uploads/2022/07/bericarl.pdf> <https://pneuscar-raposo.com/actor-messenger-crack-free-download/> [https://facethai.net/upload/files/2022/07/Cy4VUIDBikfWgfkbmPU9\\_04\\_e4b69b5ff3c5b5fd18228d2b8e](https://facethai.net/upload/files/2022/07/Cy4VUIDBikfWgfkbmPU9_04_e4b69b5ff3c5b5fd18228d2b8e8c039f_file.pdf) [8c039f\\_file.pdf](https://facethai.net/upload/files/2022/07/Cy4VUIDBikfWgfkbmPU9_04_e4b69b5ff3c5b5fd18228d2b8e8c039f_file.pdf) [https://www.promorapid.com/upload/files/2022/07/5Ft7mX53tScyLTONjgPd\\_04\\_41915ccfbe7d7dd86a](https://www.promorapid.com/upload/files/2022/07/5Ft7mX53tScyLTONjgPd_04_41915ccfbe7d7dd86a925867baab37cb_file.pdf) [925867baab37cb\\_file.pdf](https://www.promorapid.com/upload/files/2022/07/5Ft7mX53tScyLTONjgPd_04_41915ccfbe7d7dd86a925867baab37cb_file.pdf) <https://protected-forest-58330.herokuapp.com/zenrey.pdf> <http://kiraimmobilier.com/?p=35902> <https://ayoikut.com/advert/nosoundfixer-free-latest-2022/> <https://thawing-beyond-00935.herokuapp.com/fenningl.pdf> <https://polar-springs-82007.herokuapp.com/Kdenlive.pdf> <http://terplansra.yolasite.com/resources/AutoAddTorrent-Crack---Product-Key-Free-Download.pdf> <https://auditsocial.world/plektron-comp4-march-2022/> <http://saddlebrand.com/?p=41236>